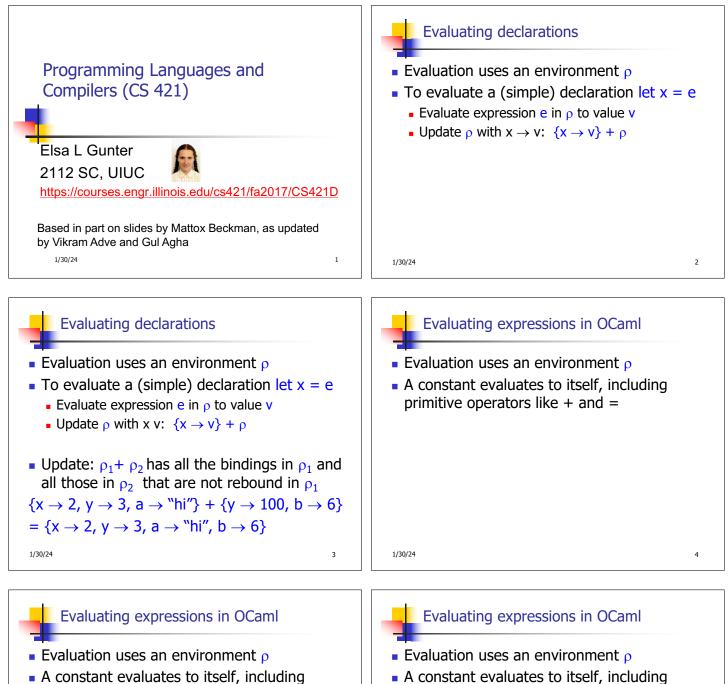

 A constant evaluates to itself, including primitive operators like + and =

1/30/24

• To evaluate a variable, look it up in  $\rho$ :  $\rho(v)$ 

• To evaluate a variable, look it up in  $\rho$ :  $\rho(v)$ 

To evaluate a tuple (e<sub>1</sub>,...,e<sub>n</sub>),

primitive operators like + and =

• Evaluate each  $e_i$  to  $v_i$ , right to left for Ocaml

6

• Then make value  $(v_1, ..., v_n)$ 

1/30/24

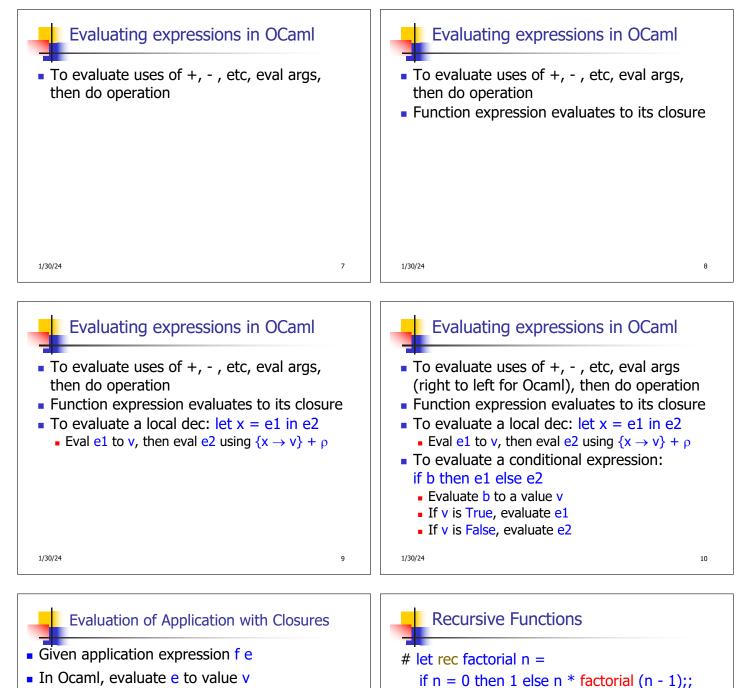

- In environment  $\rho$ , evaluate left term to closure, c = <(x<sub>1</sub>,...,x<sub>n</sub>)  $\rightarrow$  b,  $\rho'$ >
  - $(x_1, ..., x_n)$  variables in (first) argument
  - v must have form (v<sub>1</sub>,...,v<sub>n</sub>)
- Update the environment  $\rho'$  to

$$\rho'' = \{\mathbf{x}_1 \rightarrow \mathbf{v}_1, \dots, \mathbf{x}_n \rightarrow \mathbf{v}_n\} + \rho'$$

• Evaluate body **b** in environment  $\rho''_{_{1/30/24}}$ 

1/30/24

11

# factorial 5;;

declarations \*)

-: int = 120

val factorial : int -> int = <fun>

# (\* rec is needed for recursive function

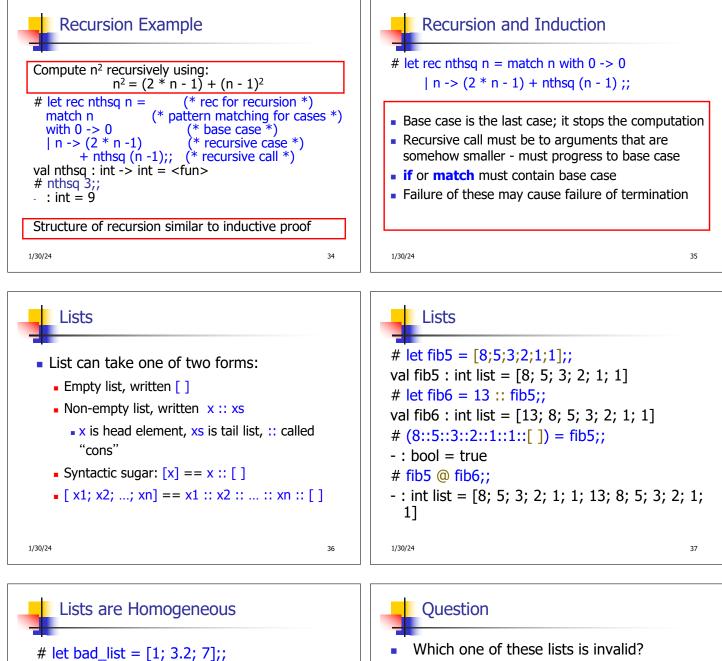

Characters 19-22: let bad\_list = [1; 3.2; 7];; ^ ^ ^

This expression has type float but is here used with type int

1/30/24

38

- Which one of these lists is invalid?
- 1. [2; 3; 4; 6]
- 2. [2,3; 4,5; 6,7]
- 3. [(2.3,4); (3.2,5); (6,7.2)]
- [["hi"; "there"]; ["wahcha"]; []; ["doin"]]

39

1/30/24

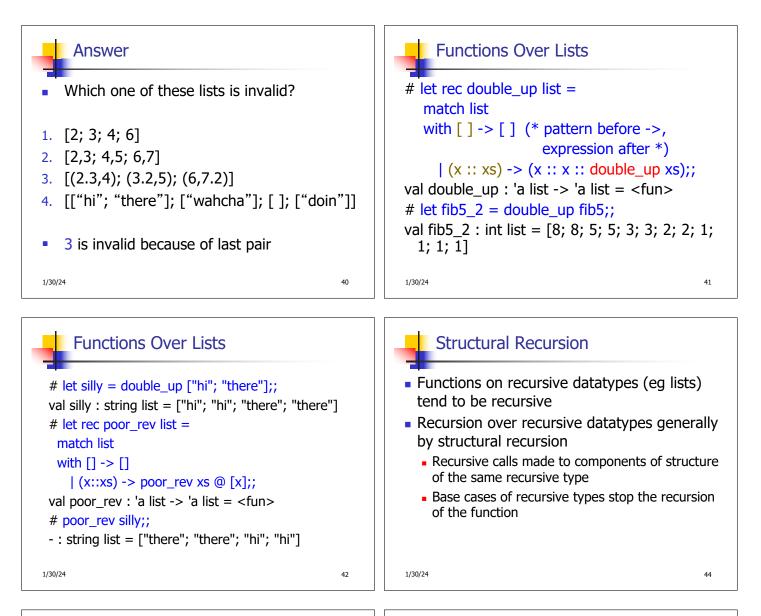

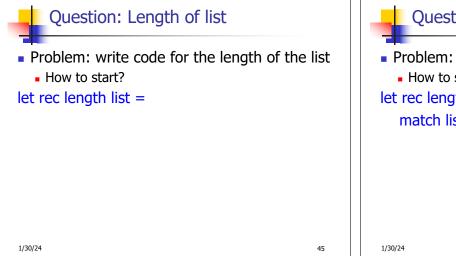

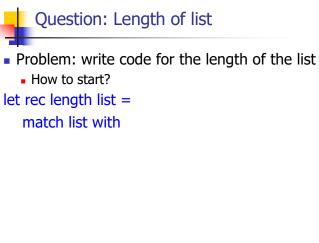

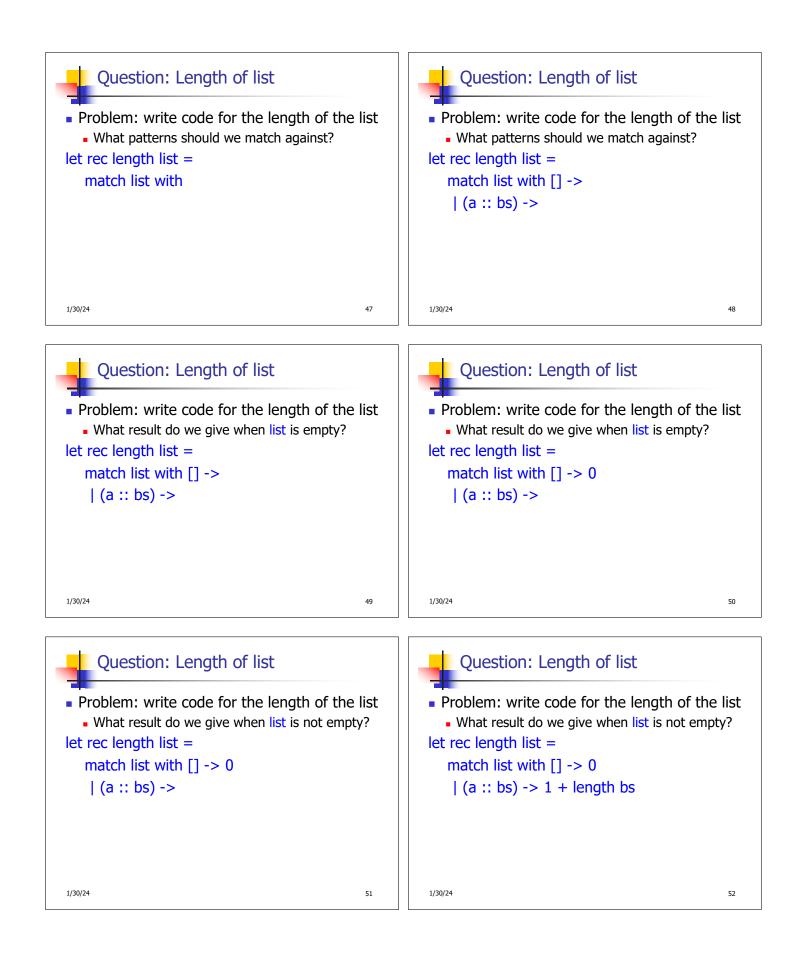

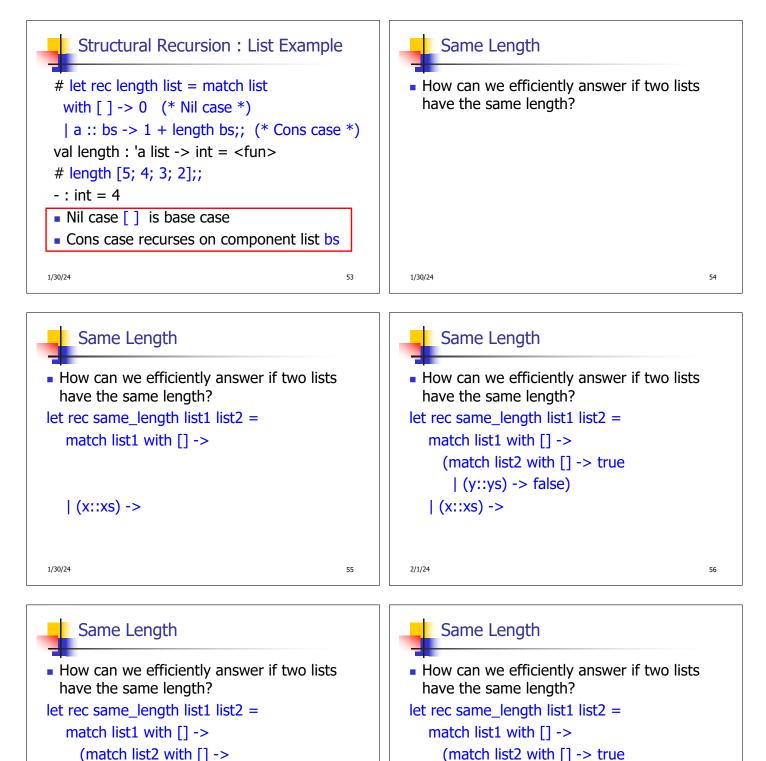

)

| (x::xs) ->

2/1/24

57

| (y::ys) -> false)

(match list2 with [] ->

)

58

| (y::ys) ->

| (x::xs) ->

2/1/24

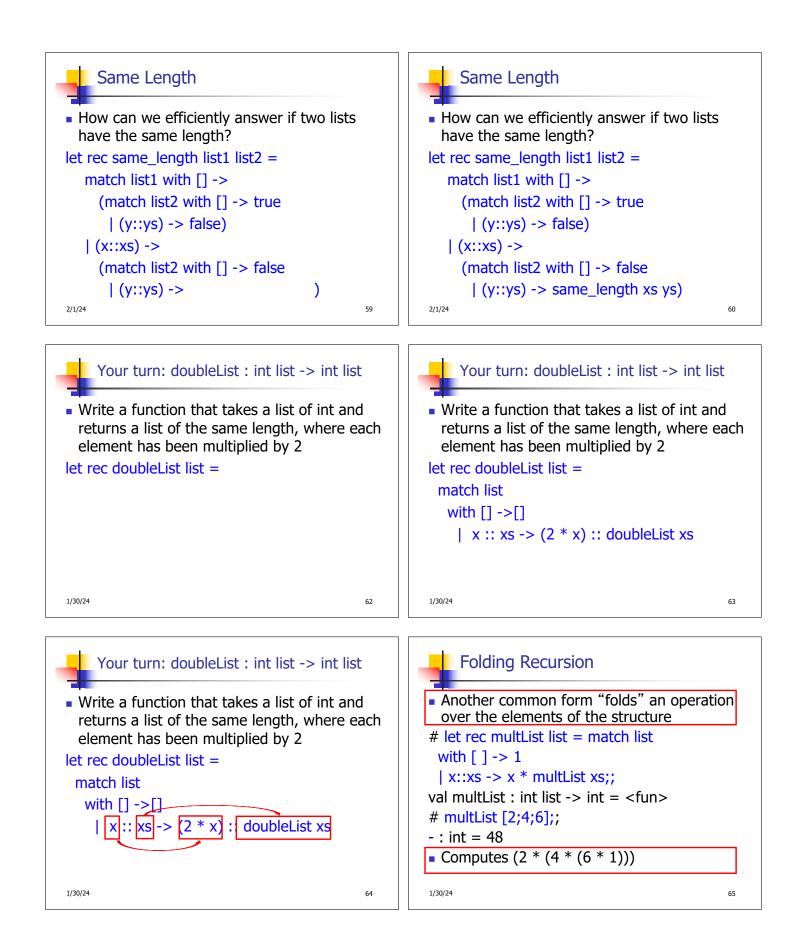

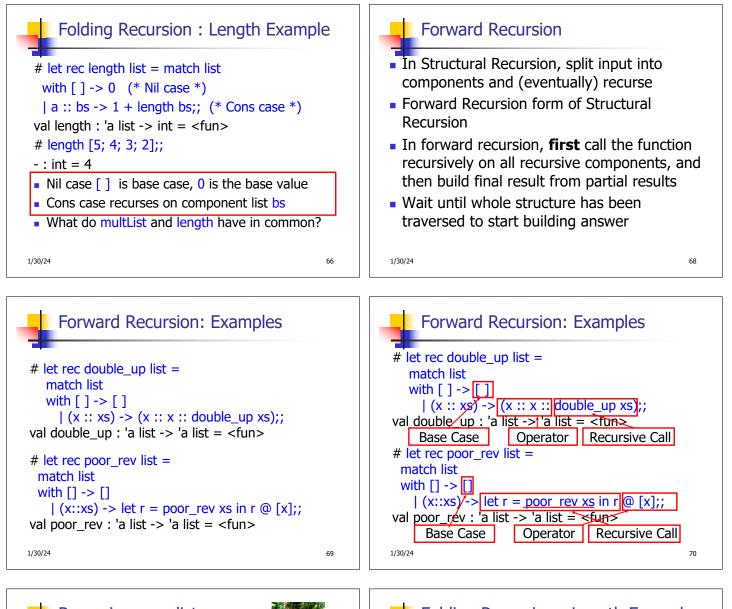

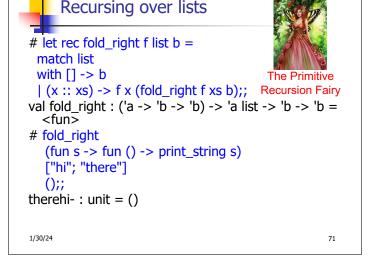

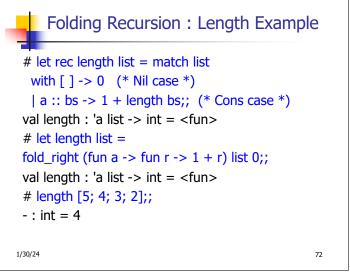

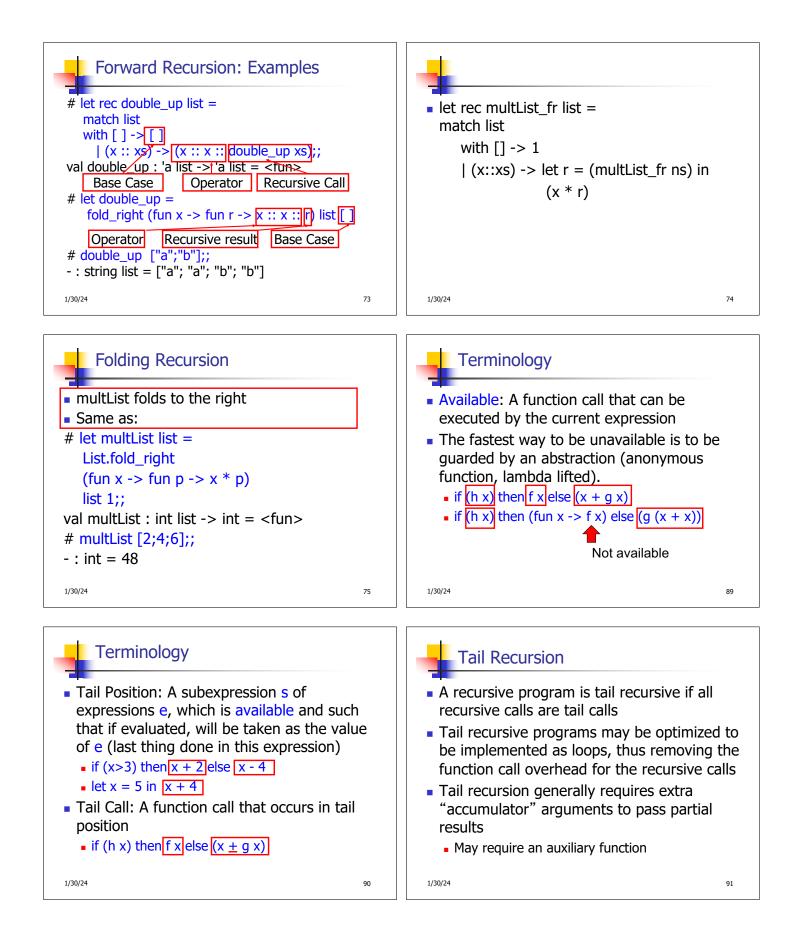

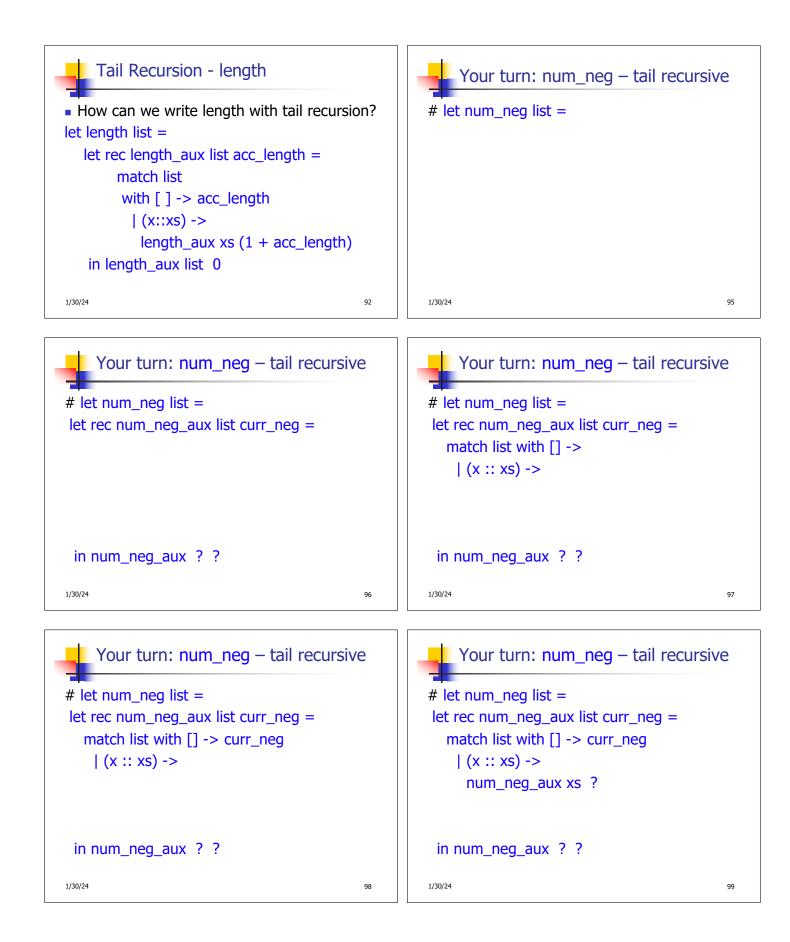

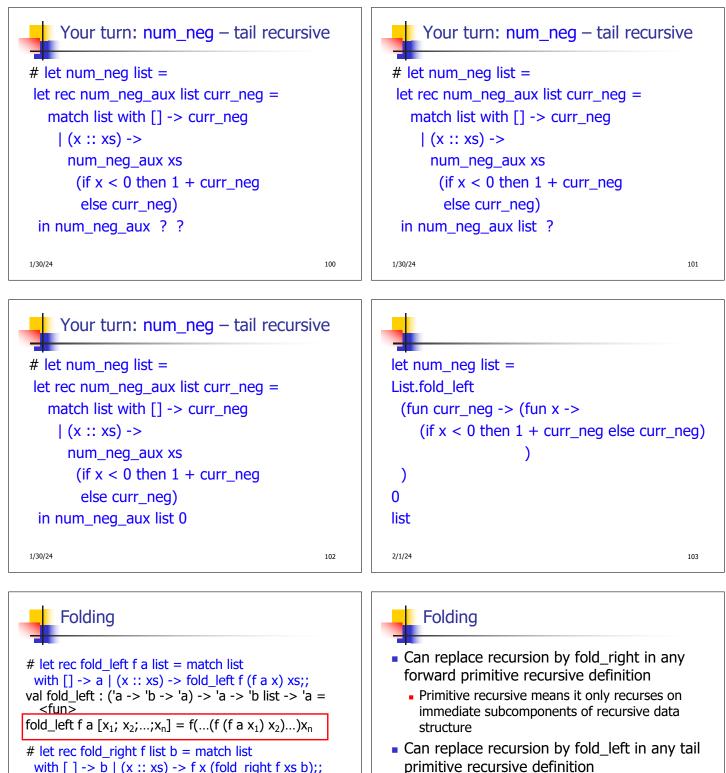

1/30/24

124

123

with [] -> b | (x :: xs) -> f x (fold\_right f xs b);; val fold\_right : ('a -> 'b -> 'b) -> 'a list -> 'b -> 'b = <fun> [fold\_right f [x<sub>1</sub>; x<sub>2</sub>;...;x<sub>n</sub>] b = f x<sub>1</sub>(f x<sub>2</sub> (...(f x<sub>n</sub> b)...))

1/30/24

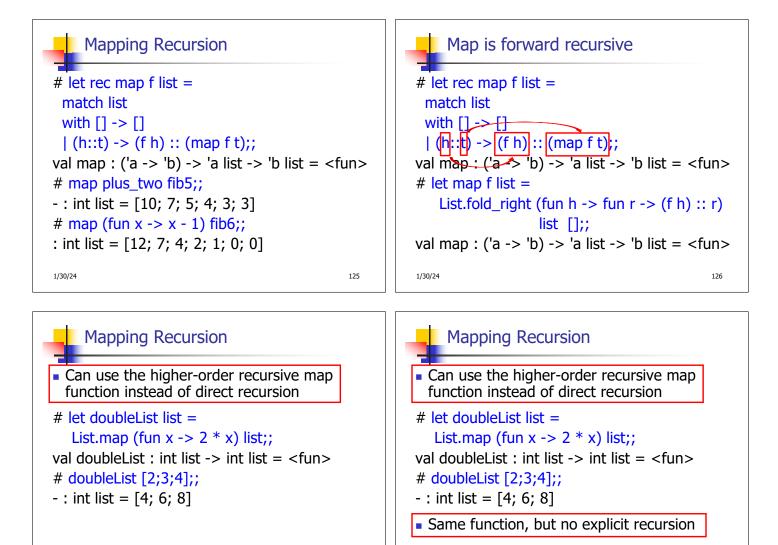

1/30/24

127

1/30/24